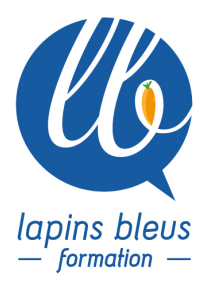

# **After Effects - initiation longue (stage distanciel)**

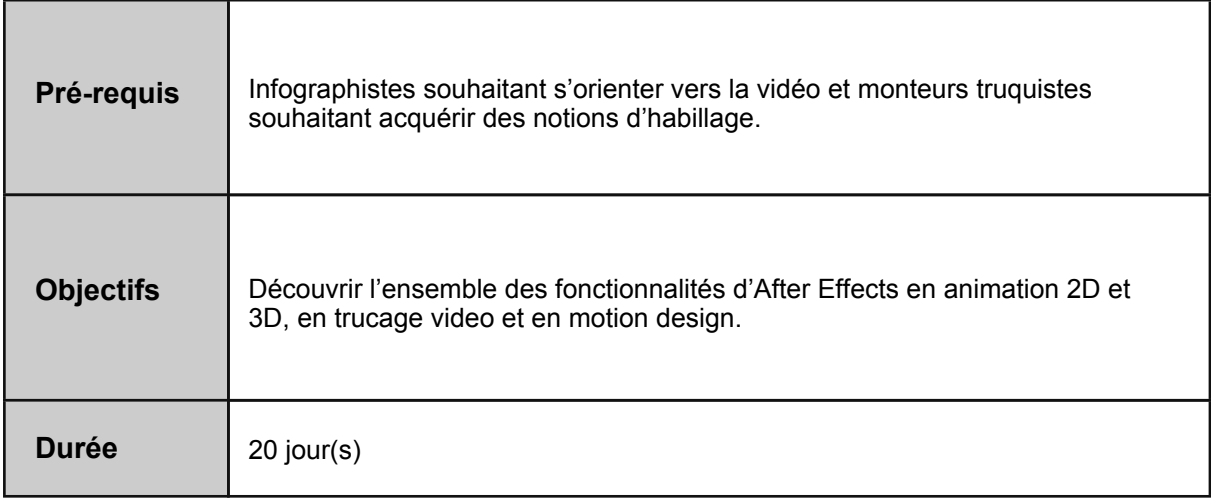

# **PRÉSENTATION DU LOGICIEL AFTER EFFECTS EN CENTRE (PRESENTIEL)**

Intérêt du Creative Cloud et présentation des nouveautés (Dynamic Link, Premiere Pro, Photoshop)

L'interface en général : les menus, les fenêtres (Timeline, chutier, viewer, prévisualisation RAM) Personnalisation et paramétrage du logiciel : les paramètres importants, personnaliser l'interface et les options d'After Effects, comment organiser son travail, gestion de la mémoire et du multitraitement

Les formats vidéo, les imports / exports, l'encodage, format de pixels, frame rate

# **PRÉSENTATION DES TUTOS ET MODE DE FONCTIONNEMENT (PRESENTIEL)**

Revue des tutoriels et de leurs contenus

Revue sur le site hébergeant les tutos et les modes de connexion

Planning des rendez-vous synchrones en vue de l'assistance et du contrôle de connaissances.

# **INTRODUCTION À L'ANIMATION (DISTANCIEL)**

Les solides, les calques de forme, les importations d'images et vidéos sous différents formats Les bases de l'animation, les clés d'animation, les paramètres de calque (transparence, échelle, Position, ancrage),

Importation des calques venant de PHOTOSHOP / ILLUSTRATOR - Gestion des passerelles entre logiciels

Les objets vectoriels, gestion d'un fichier EPS ou AI, la fonction Pixelliser en continu

Les paramètres de clé d'animation - comment gérer la vitesse d'une animation

Le parentage : comment animer un groupe de calques

157 boulevard Macdonald 75019 Paris - tél: 01 56 20 19 21

email: info@lapins-bleus.com - www.lapins-bleus.com

#### **LES EFFETS ET LE COMPOSITING (DISTANCIEL)**

Les effets de motion design : génération de tracé, lens flare, bruit fractal, particules... Les effets appliqués à la vidéo : les effets colorimétriques, de déformation... Les Calques d'effets Les Effets temporels : effets de ralenti et d'accéléré, le re-mappage temporel Le flou de bougé Les calques : fusion de calques, pré-composition

#### **ANIMATION DE TEXTES (DISTANCIEL)**

Les textes : paramètres, animation simple, animation complexe Création d'une animation de texte suivant une trajectoire Découverte et prise en main d'animations de texte prédéfinies 2D et 3D Animation du Texte d'un Logo Effet d'écriture réaliste

#### **MASQUAGE, DÉTOURAGE, INCRUSTATION (DISTANCIEL)**

Cache par Approche - créer une découpe Les masques prédéfinis, l'outil plume, modification et paramètres des masques Les différents effets de masquage : par couleur, par luminance, dilaté-érodé, le garbage mask Keylight : paramétrage de ce puissant plug-in pour l'incrustation sur fond vert

# **TRACKING, TREMBLEMENT ET STABILISATION (DISTANCIEL)**

Suivi de mouvement : en position, en échelle, en rotation, options Stabiliser une vidéo : paramètres, limitations - Découverte du Plug-in MOCHA, découverte de l'outil approche caméra très puissant et rapide. Tracking des quatre coins : parallèle et perspective, optimisation du workflow

#### **ANIMATION AVANCEE (DISTANCIEL)**

Perfectionner son animation à l'aide de l'éditeur de graphique et des courbes de vélocité Séparation des axes X,Y,Z Récupération d'un masque pour en faire une trajectoire et l'inverse Parentage avancé et Masque avancé Variation dynamique de la vitesse d'un plan et maitrise des différents modes d'interpolation d'images Créer un morphing Conception et animation de particules Outil marionnette

#### **LA 3D DANS AFTER EFFECTS (DISTANCIEL)**

L'environnement 3D dans After : le monde, les axes Les calques 3D : option, manipulation et modification Les lumières : types, options, manipulation et modification Les caméras : création, options, manipulation, modification, animation, les caméras dans la timeline Gestion de la profondeur de champ Création d'un texte extrudé en 3D avec le Lancer de Rayon Découverte du Cinéma 4D lite : importation d'un objet 3D puis manipulation dans After Effects

157 boulevard Macdonald 75019 Paris - tél: 01 56 20 19 21

email: info@lapins-bleus.com - www.lapins-bleus.com

# **LES EXPRESSIONS DE BASE (DISTANCIEL)**

Intérêt des expressions et exemples Découverte du langage des expressions Parentage par expression Utilisation des principales expressions pour gagner du temps de travail

#### **EXPORTS, RENDU, OPTIMISATION DU TRAVAIL (DISTANCIEL)**

Les formats vidéo : respect des formats, workflow Les paramètres de rendu, module de sortie, destination, personnalisation des paramètres, macro Optimiser les temps de calculs Rassembler les fichiers pour archiver son projet

#### **CONTROLE ET VALIDATION DES ACQUIS (DISTANCIEL)**

Vérification des connaissances avec corrections interactives du QCM entre le formateur et le stagiaire

Vérification de la mise en application des connaissances sur l'exercice rendu avec correction interactive entre le formateur et le stagiaire

Bilan de fin de stage

# **ASSISTANCE DES STAGIAIRES**

Rendez-vous synchrone avec le formateur (4H au total sur les 4 semaines) Mail au formateur pour toute question entre les rendez-vous synchrones